## TWMS Browser Settings

As you perform work using TWMS, please ensure you have the following setting selected to automatically refresh previously visited pages:

Tools Help

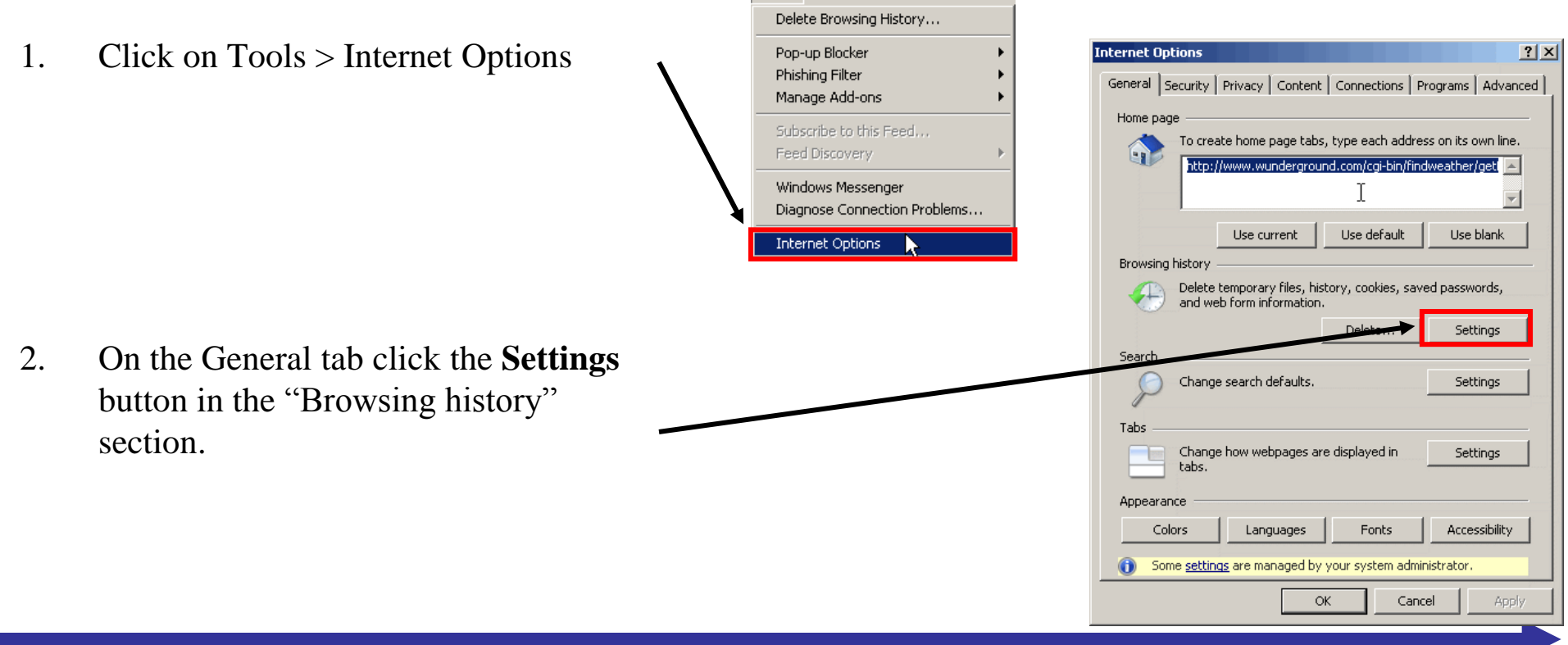

## TWMS Browser Settings

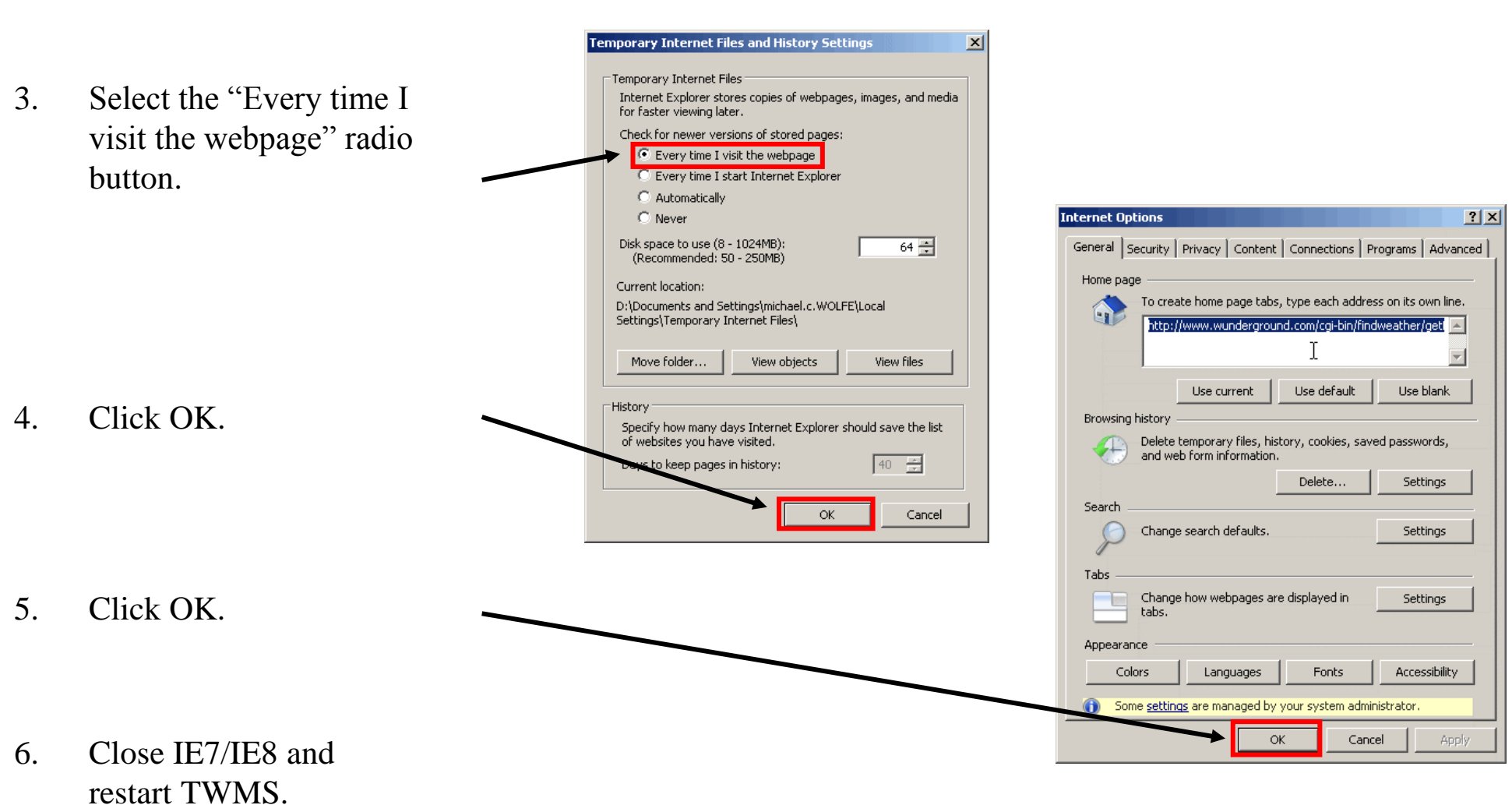